**Corso di Laurea in Ingegneria Informatica**

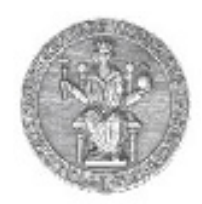

**Corso di Reti di Calcolatori I**

**Roberto Canonico (roberto.canonico@unina.it)Giorgio Ventre (giorgio.ventre@unina.it)**

ICMP: ping e traceroute

**I lucidi presentati al corso sono uno strumento didattico che NON sostituisce i testi indicati nel programma del corso** 

#### **Nota di copyright per le slide COMICS**

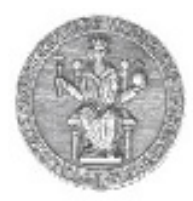

#### Nota di Copyright

Questo insieme di trasparenze è stato ideato e realizzato dai ricercatori del Gruppo di Ricerca COMICS del Dipartimento di Informatica e Sistemistica dell'Università di Napoli Federico II. Esse possono essere impiegate liberamente per fini didattici esclusivamente senza fini di lucro, a meno di un esplicito consenso scritto degli Autori. Nell'uso dovranno essere esplicitamente riportati la fonte e gli Autori. Gli Autori non sono responsabili per eventuali imprecisioni contenute in tali trasparenze né per eventuali problemi, danni o malfunzionamenti derivanti dal loro uso o applicazione.

Autori:

 Simon Pietro Romano, Antonio Pescapè, Stefano Avallone, Marcello Esposito, Roberto Canonico, Giorgio Ventre

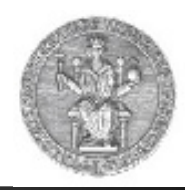

# **ICMP (Internet Control Message Protocol)**

- Funzionalità:
	- Verificare lo stato della rete
		- echo request, echo reply
	- Riportare anomalie
		- destination unreachable
		- time exceeded
		- parameter problem
	- Scoprire la netmask
		- mask request
		- address mask reply
	- Migliorare il routing
		- Redirect
- •**Messaggi ICMP trasportati in datagrammi IP con Protocol Type = 0x01**

#### **ICMP**

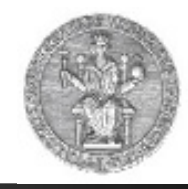

• I messaggi sono individuati da un tipo e da un codice

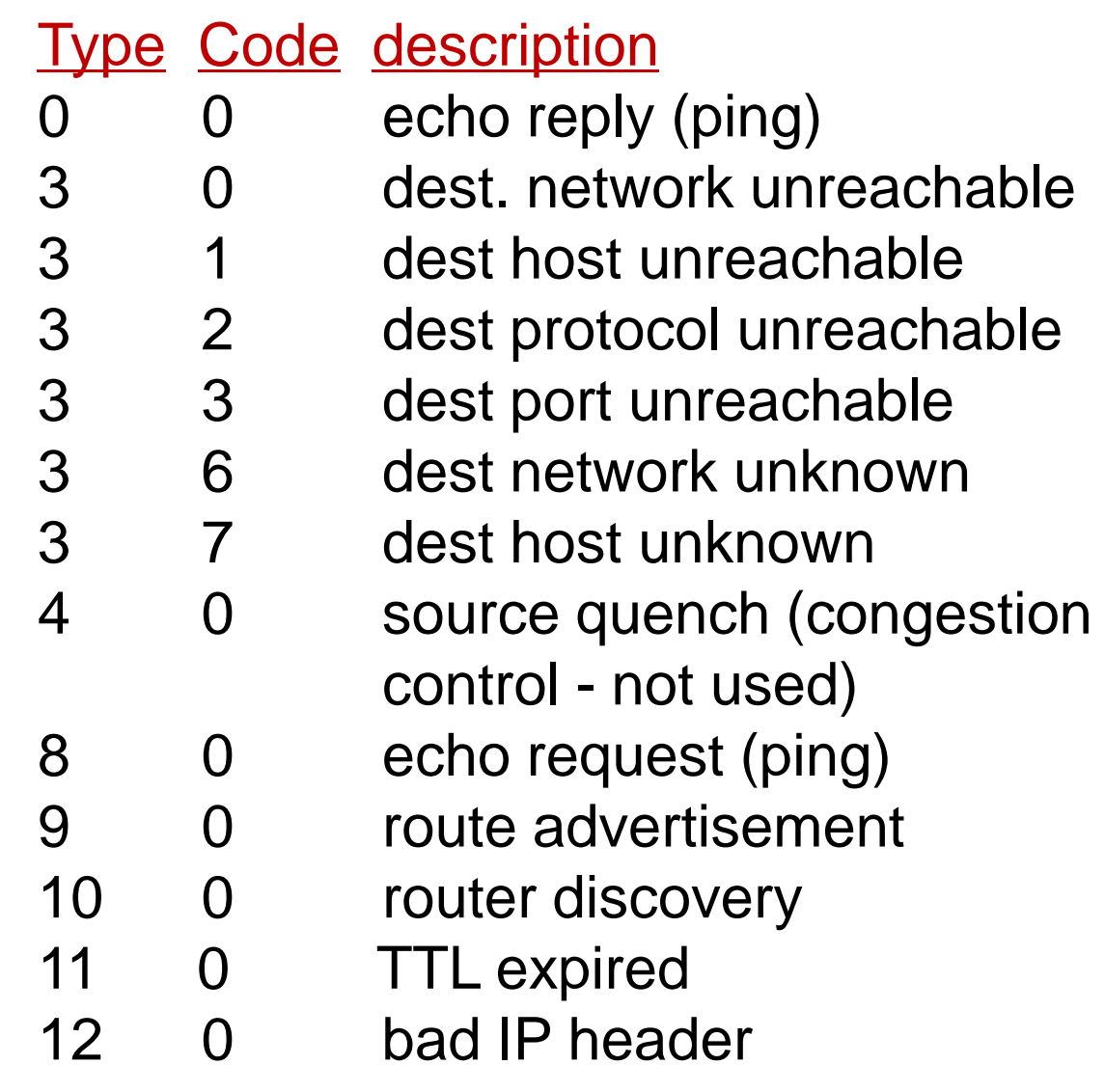

#### **ICMP**

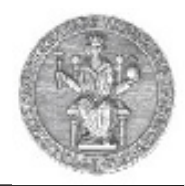

- • Applicazioni:
	- Ping
		- Utilizzato per verificare la connettività a livello rete tra due host, A e B
			- l'host A invia un pacchetto "echo request"
			- alla ricezione di tale messaggio, l'host B risponde con un pacchetto "echo reply"
	- Traceroute
		- Utilizzato per scoprire il percorso seguito per raggiungere una certa destinazione
		- Viene inviata una serie di pacchetti con TTL via via crescente, a partire da 1:
			- il router che, decrementando il TTL, lo azzera invierà indietro un messaggio "time exceeded"
				- » in questo modo si riesce a determinare il percorso fino alla destinazione

### **Esempio di traceroute (1/9)**

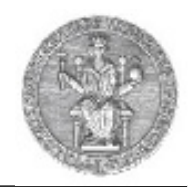

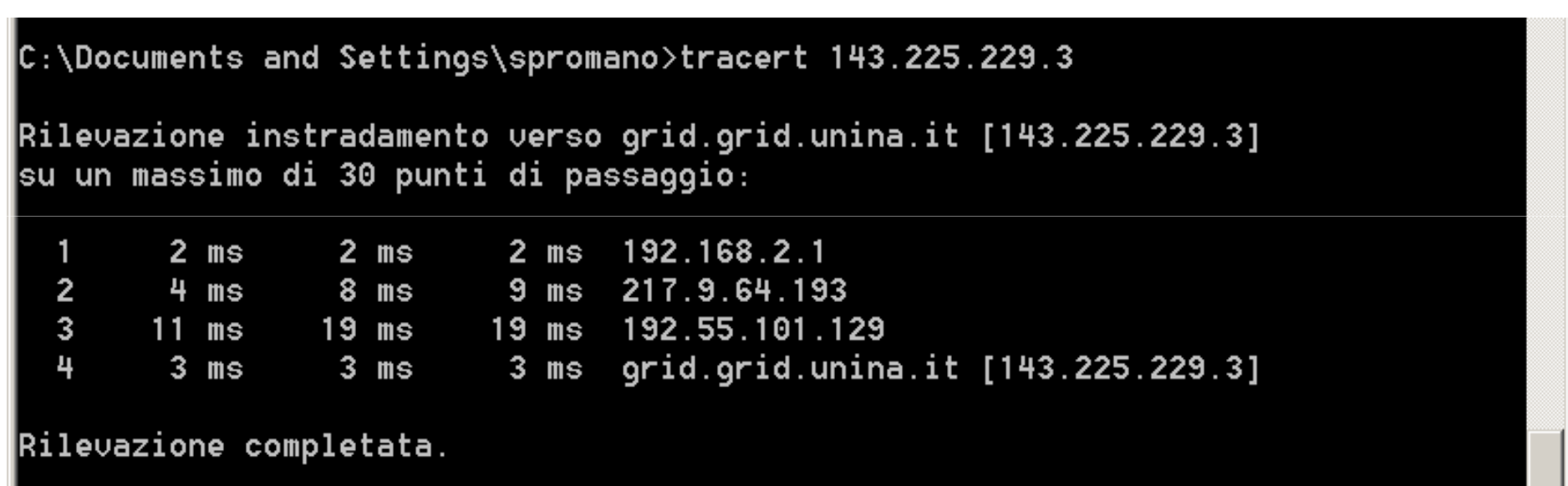

### **Esempio di traceroute (2/9)**

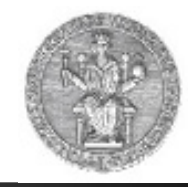

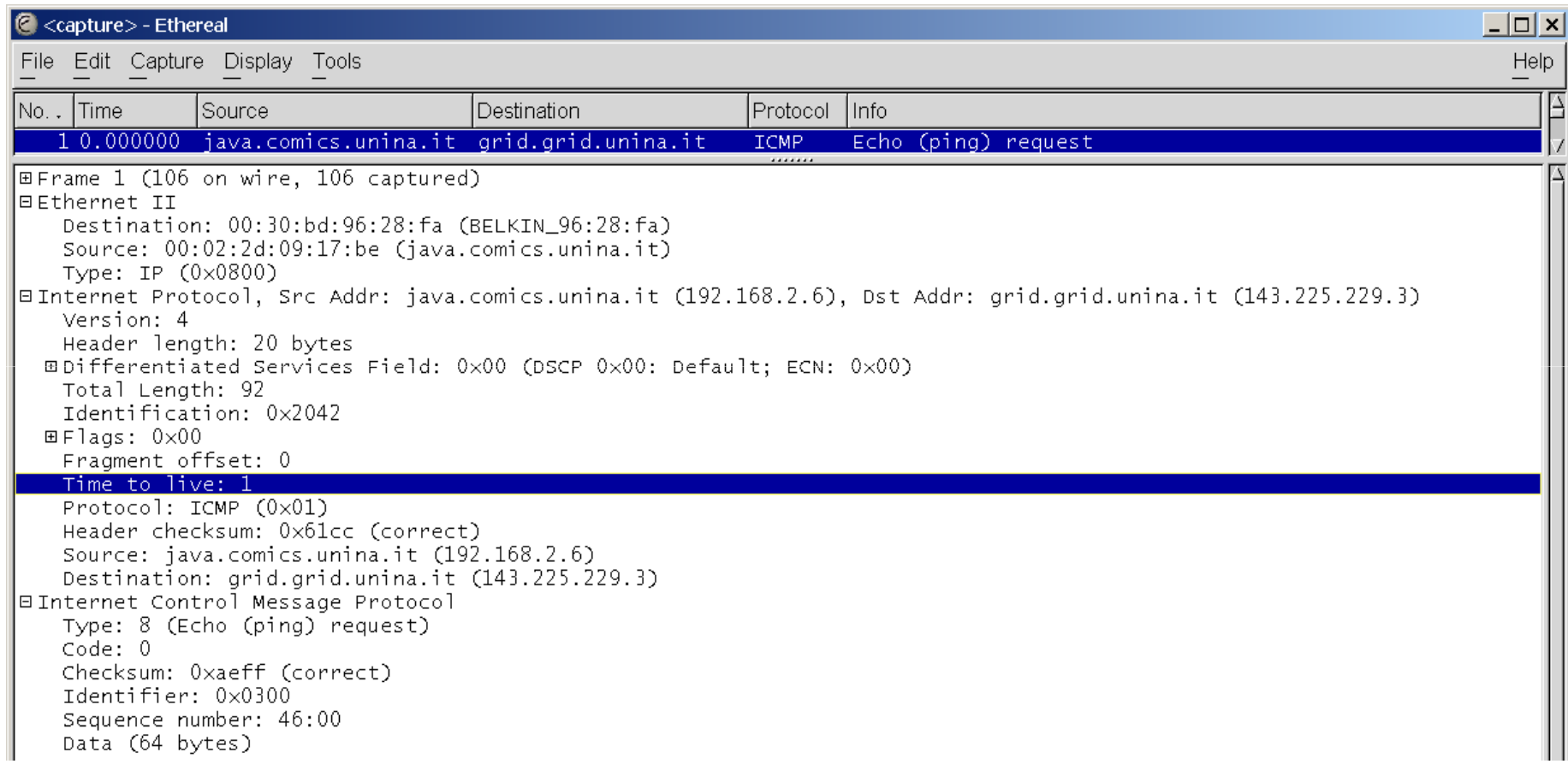

### **Esempio di traceroute (3/9)**

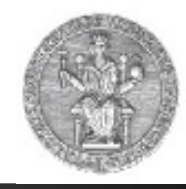

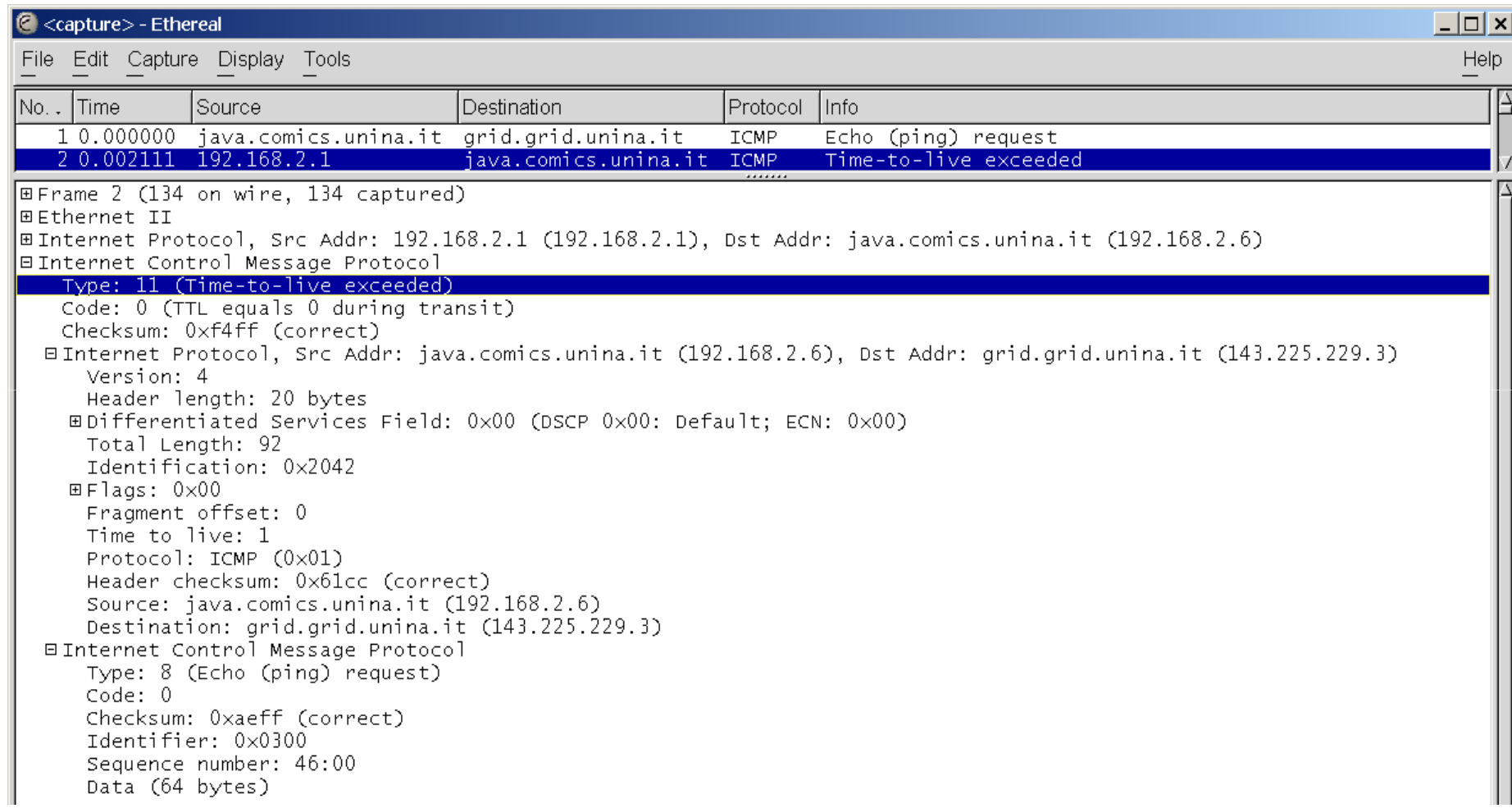

#### **Esempio di traceroute (4/9)**

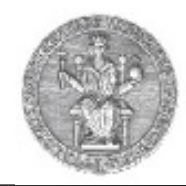

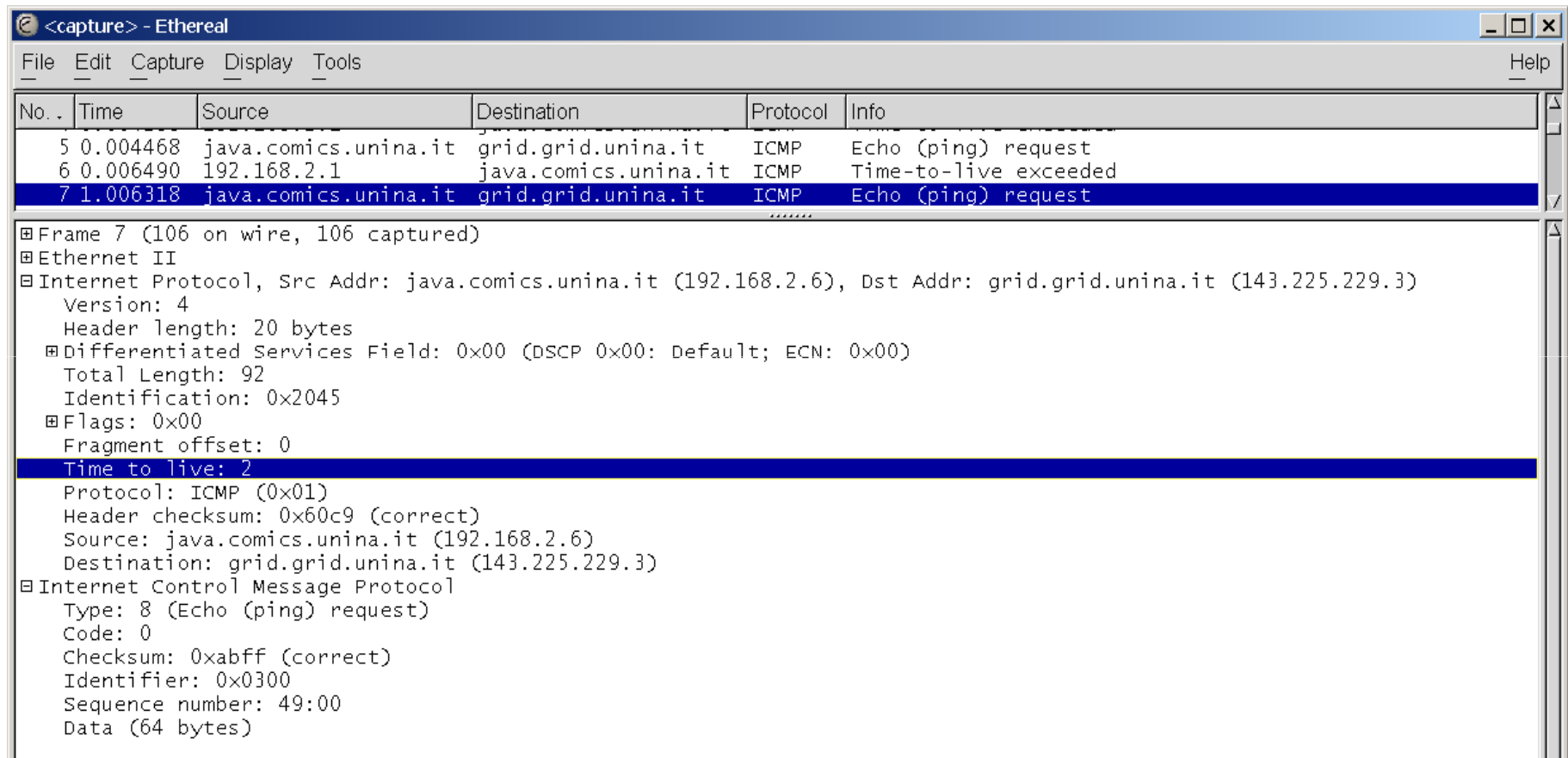

#### **Esempio di traceroute (5/9)**

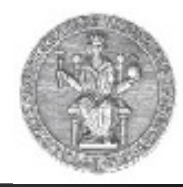

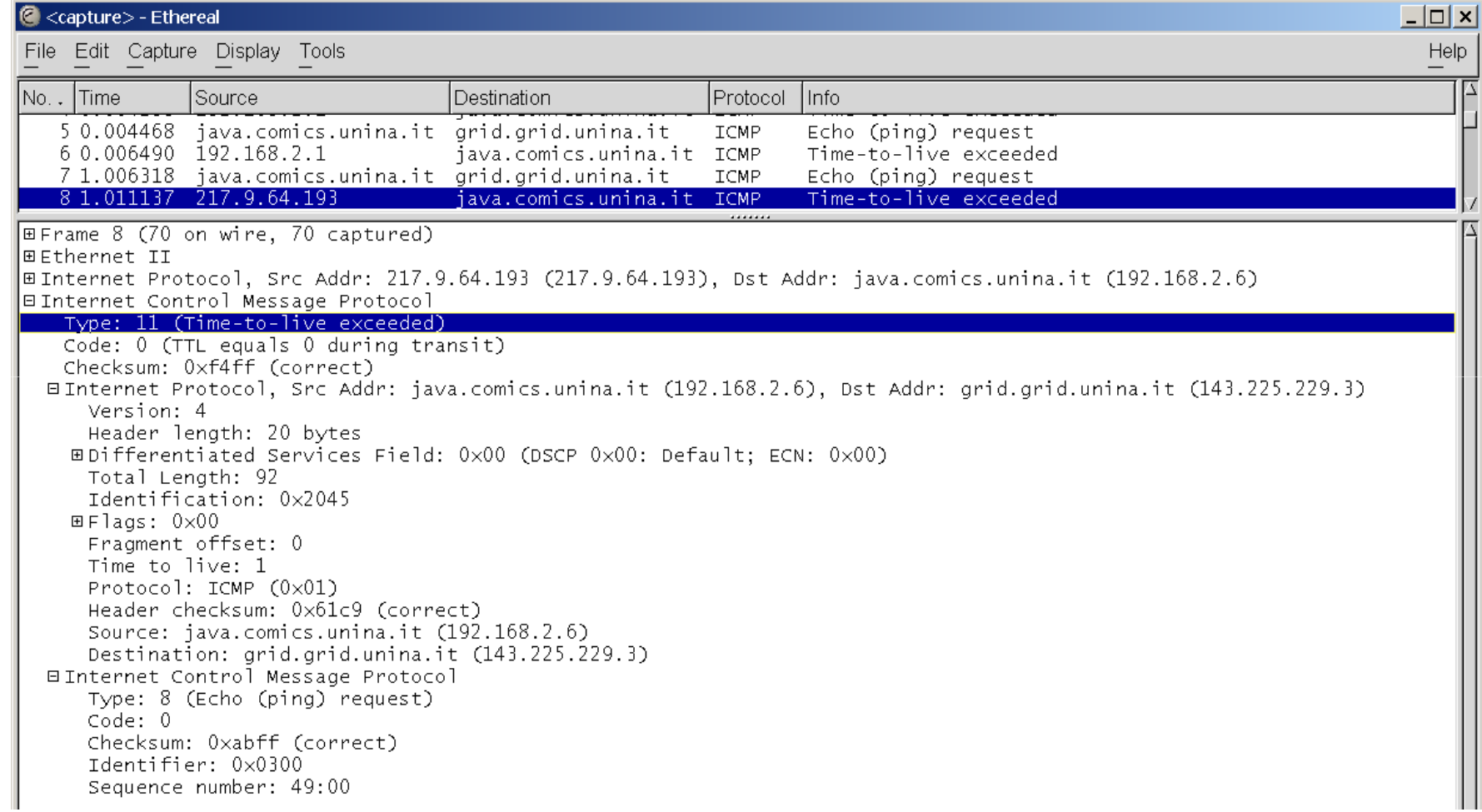

#### **Esempio di traceroute (6/9)**

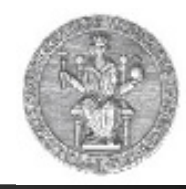

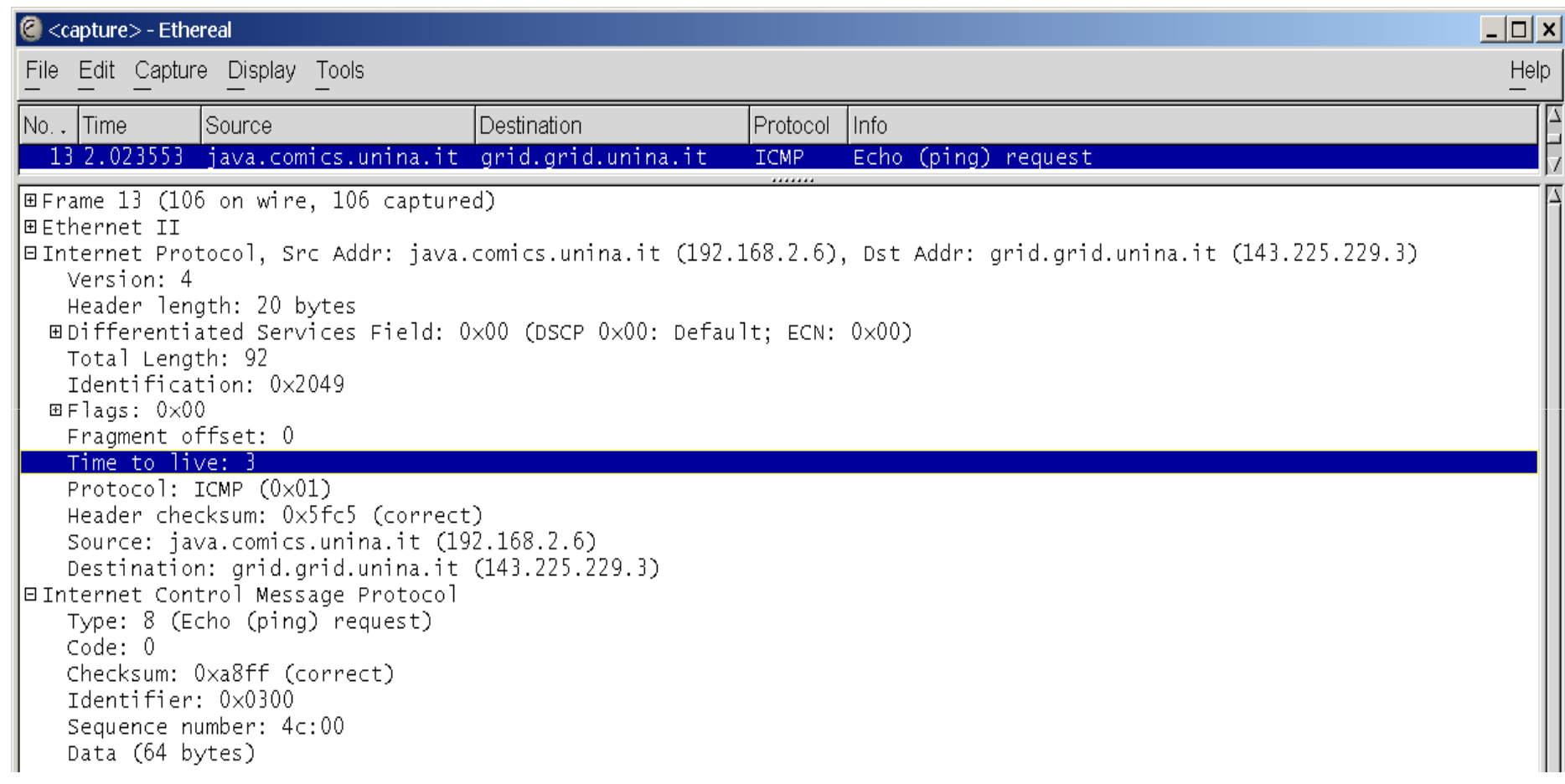

## **Esempio di traceroute (7/9)**

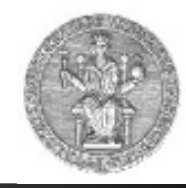

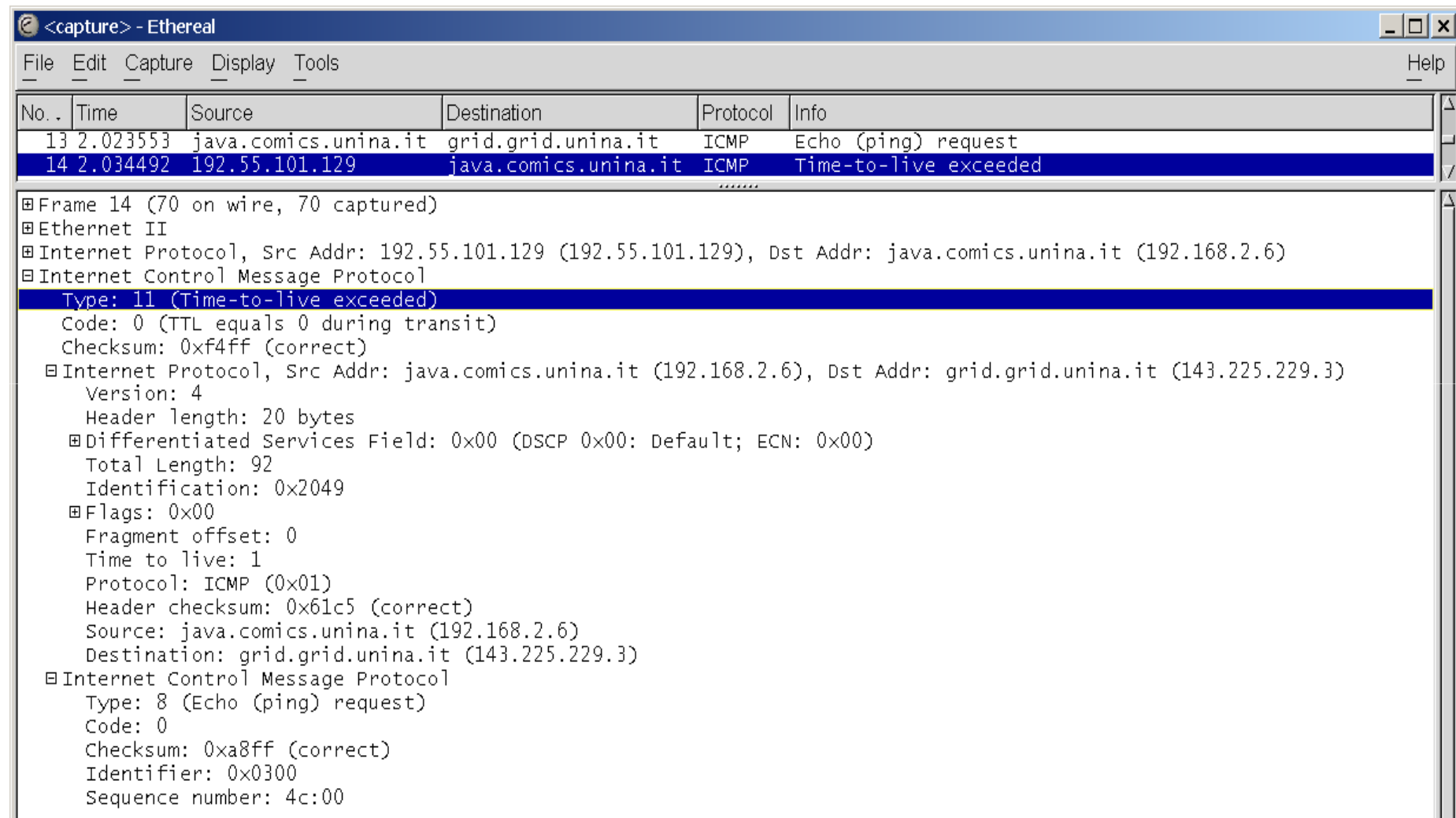

#### **Esempio di traceroute (8/9)**

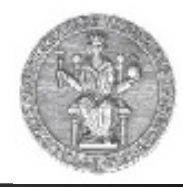

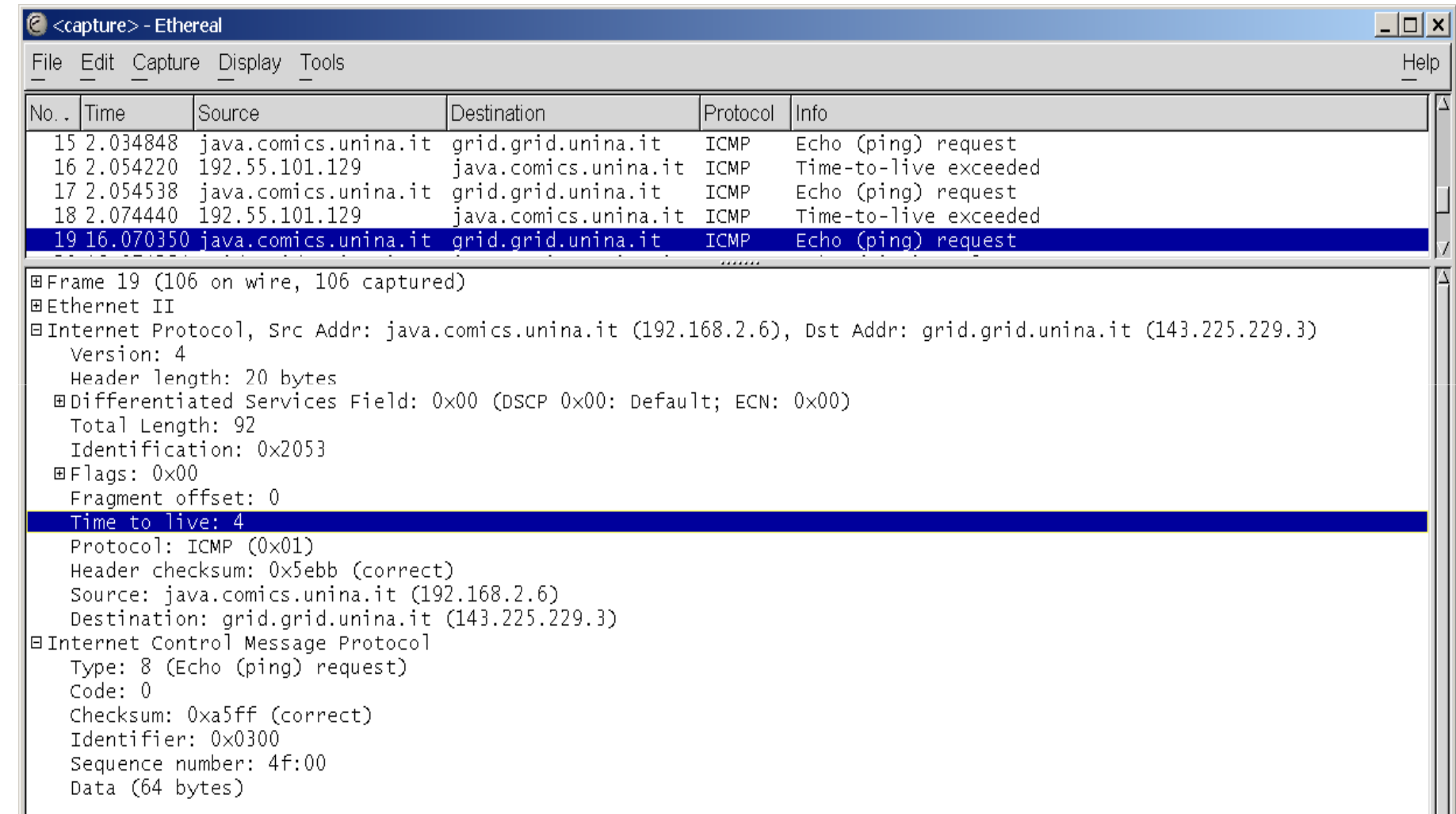

#### **Esempio di traceroute (9/9)**

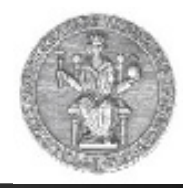

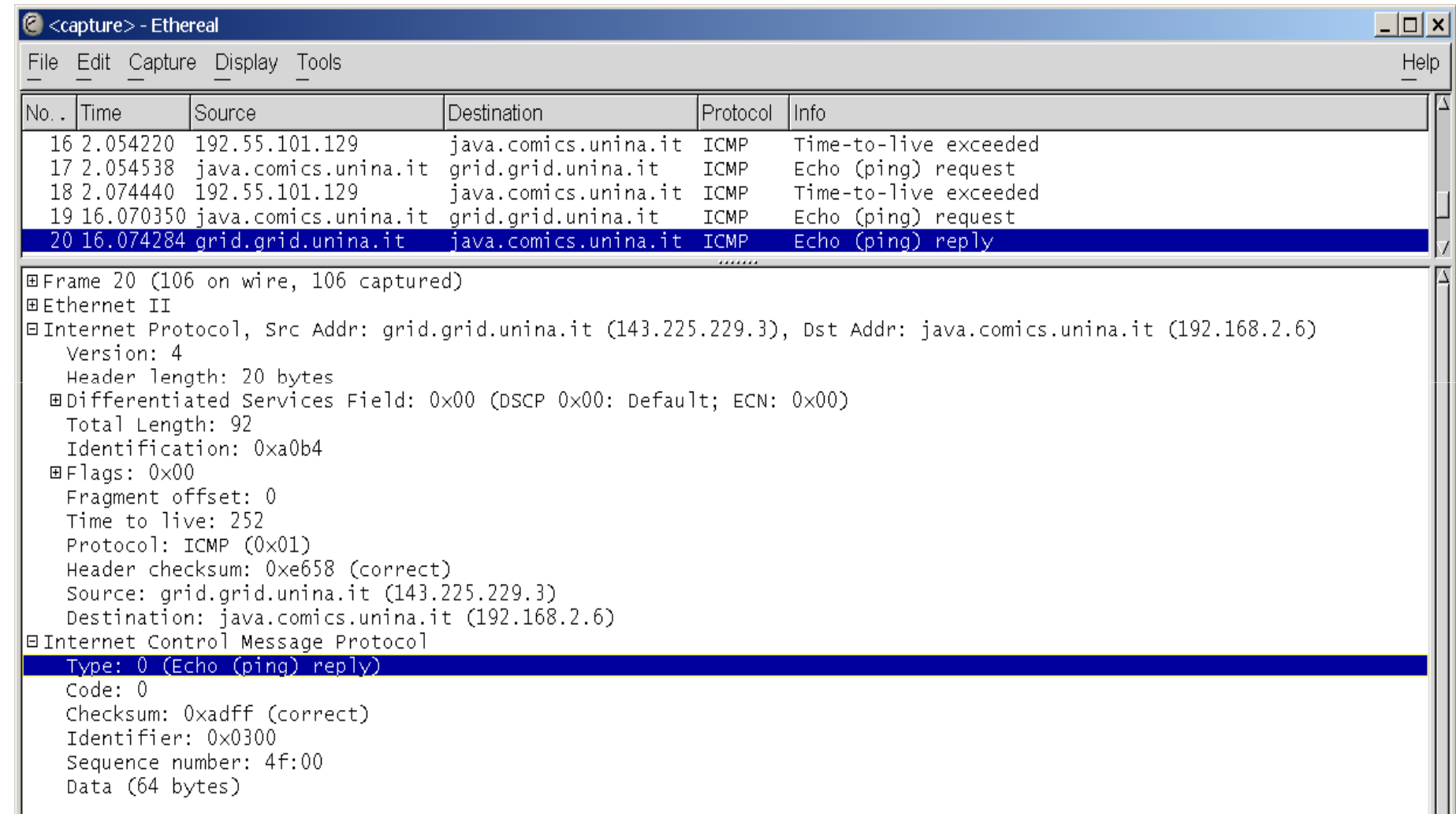